## **Übungsblatt 1 – Multimedia im Netz**

## **Aufgabe 1: Hangman mit PHP (10 Punkte)**

In dieser Aufgabe soll das Spiel Hangman mithilfe eines PHP-Skripts realisiert werden, um es in einem Browser spielbar zu machen. Der Computer "denkt" sich dabei ein Wort mit acht Buchstaben aus. Der Spieler darf in jeder Runde einen Buchstaben raten, worauf er eine positive oder eine negative Antwort erhält. Der Spieler hat zehn Versuche, um alle Buchstaben des Wortes zu erraten. Achten Sie bei der Programmierung des Skripts auf folgende Anforderungen, die alle in die Bewertung des Blatts eingehen:

- Der Computer zeigt zunächst eine kurze Einführung in das Spiel an. Mit einem Klick gelangt der Spieler zum Beginn des Spiels.
- Das zu erratende Wort können Sie einfach als Variable vorgeben. Optional können Sie auch ein Array mit Wörtern füllen und den Computer eines davon zufällig auswählen lassen.
- Zunächst wird das Wort anstatt der Buchstaben in Form von Unterstrichen angezeigt, damit der Nutzer weiß, wie lang das Wort ist.
- Der Spieler kann nun einen Buchstaben raten. Die Eingabe erfolgt hierbei über ein Text-Feld (Stichwort: HTML-Form).
- Der Spieler erhält nun vom Computer eine Rückmeldung zu Erfolg oder Misserfolg. Ist der Buchstabe im gesuchten Wort enthalten, so wird der entsprechende Unterstrich durch den Buchstaben ersetzt.
- Zusätzlich werden alle Versuche inklusive Nummer des Versuchs und geratenem Buchstaben angezeigt. Dabei steht der letzte Versuch an erster Stelle.
- Hat der Spieler alle Buchstaben erraten, bekommt er eine entsprechende Rückmeldung. Ist dies nach dem zehnten Versuch nicht der Fall, hat er das Spiel verloren.
- Achten Sie darauf, den Code ausreichend zu kommentieren, damit die Korrektur Ihres Skripts leichter fällt.

## **Hinweise**

Das Übungsblatt ist mit dem Wissen aus den ersten beiden Übungen sowie den ersten beiden Vorlesungen lösbar. Nutzen Sie die erste Woche des Abgabezeitraums, um sich mit PHP und HTML vertraut zu machen. Beschäftigen Sie sich besonders mit der Verwendung von Arrays, dem Umgang mit Strings sowie der Benutzung von Kontrollstrukturen (if-else, foreach, etc).

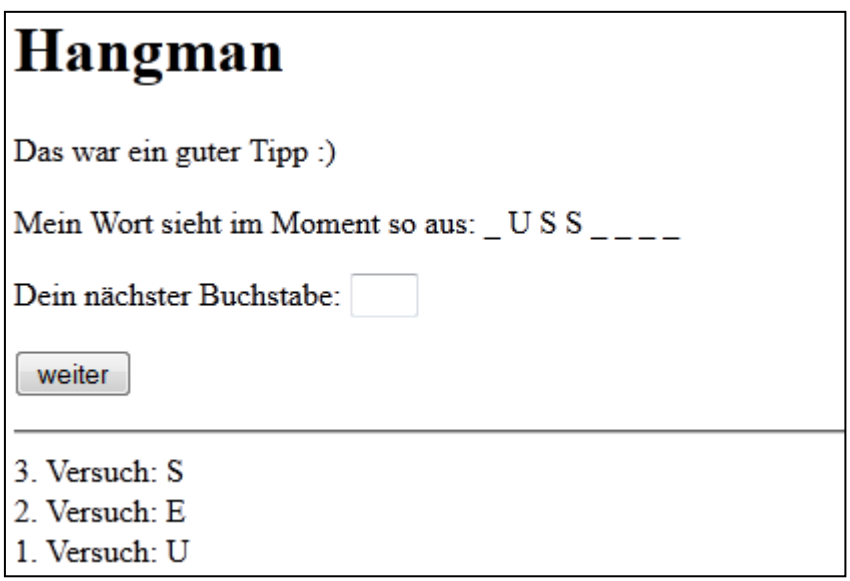

**Abbildung 1: Hangman im Browser**

## **Abgabe**

Bitte geben Sie Ihre Lösung als ZIP-Datei bis zum 09.11.2011 12:00 Uhr im UniWorx Portal (https://uniworx.ifi.lmu.de/) ab. Sie können sich gerne über Lösungsansätze austauschen und gegenseitig Tipps geben, das Skript muss jedoch selbst geschrieben werden.